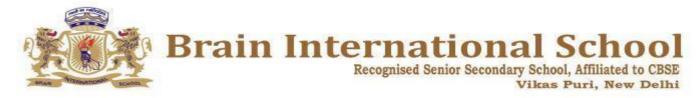

## F.I.T Worksheet July 2024

| Name:                                                  | Clas                    | s : II      | _ Date :      |                   |  |
|--------------------------------------------------------|-------------------------|-------------|---------------|-------------------|--|
| Q.1 Fill in the blanks using the words given below.    |                         |             |               |                   |  |
| Zoom slider, file, close, duplicate, flip              |                         |             |               |                   |  |
| 1. To exit Word, sele                                  | ect                     | optio       | on from the I | File tab.         |  |
| 2 is used to enlarge and reduce the size of the window |                         |             |               |                   |  |
| quickly.                                               |                         |             |               |                   |  |
| 3. Print option is present under the                   |                         |             | tab.          |                   |  |
| 4                                                      | command is used         | l to get th | ne mirror ima | age of a drawing. |  |
| 5. Copy and Paste co                                   | ommand give the         |             | ima           | ge of a drawing.  |  |
| Q.2. Write the shor                                    | tcut keys for the follo | owing:      |               |                   |  |
| 1. To copy a part of a                                 | a drawing               |             |               |                   |  |
| 2. To cut a part of the                                | e drawing               |             |               |                   |  |
| Q.3. State whether                                     | the following stateme   | ents are    | true or false | ).<br>•           |  |
| 1. Select command is present under View tab.           |                         |             |               |                   |  |
| 2. Paint is a program                                  | used to draw and cold   | our the n   | ictures.      |                   |  |

| 3. The ribbon contains multiple tabs.              |          |  |  |  |
|----------------------------------------------------|----------|--|--|--|
| 4. In word we can make changes in the document.    |          |  |  |  |
| Q.4. Write the use of following commands of Paint. |          |  |  |  |
|                                                    |          |  |  |  |
| Q.5. Look at the given images and write their      | r names. |  |  |  |
|                                                    |          |  |  |  |
|                                                    |          |  |  |  |
|                                                    |          |  |  |  |